## SAP ABAP table CON ACC S\_PRODUCT\_LOCATION {Table of FIN\_PRODUCT/FIN\_LOCATION}

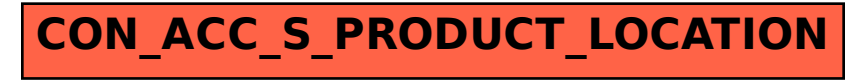